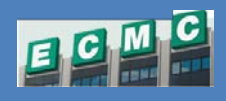

## *You have access to Outlook webmail from an internet connected browser. Follow these steps to login and access your email.*

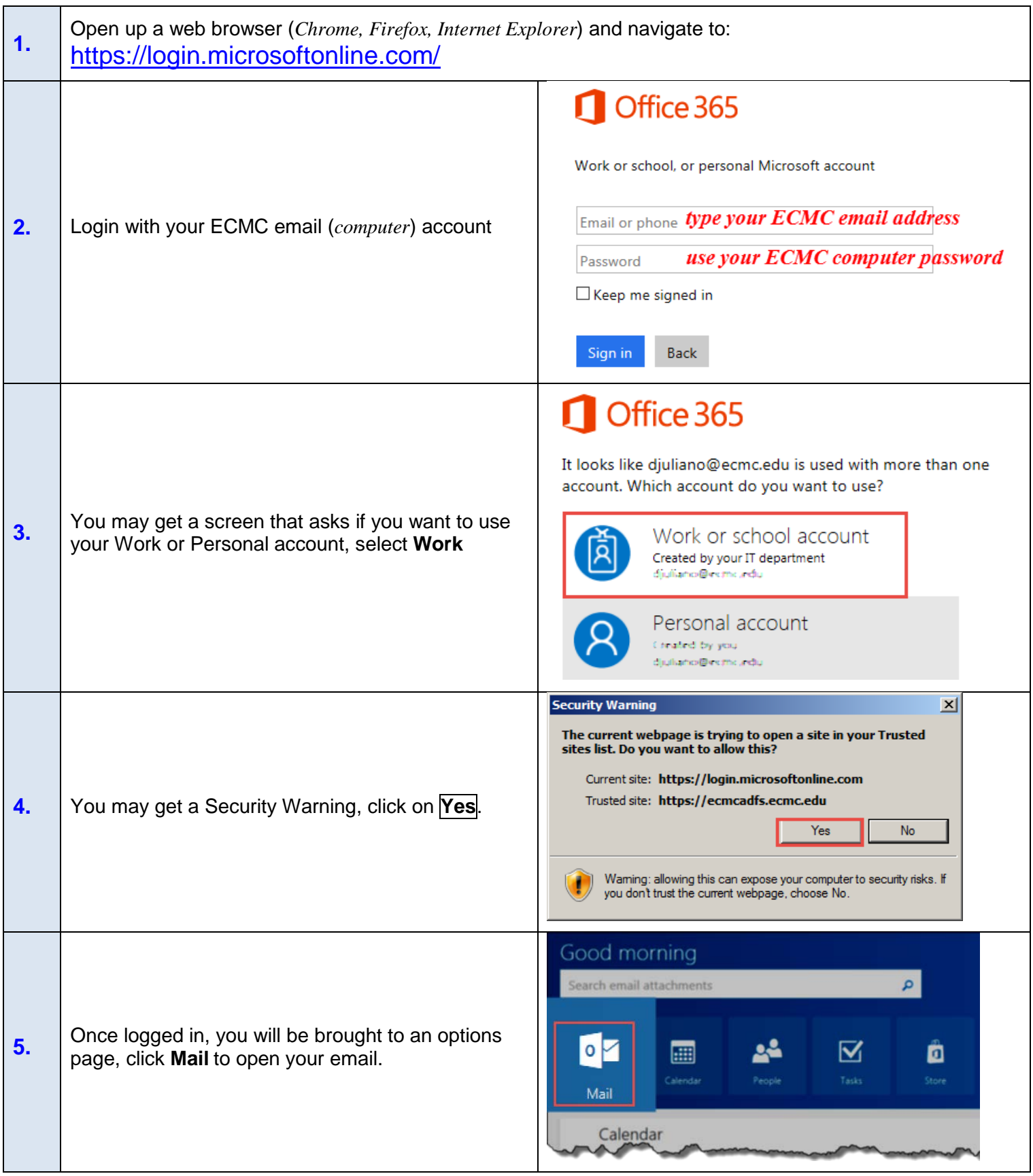